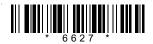

## 6627

# BOARD DIPLOMA EXAMINATION, (C-16) NOVEMBER—2020 DCME—FIFTH SEMESTER EXAMINATION

### SYSTEM ADMINISTRATION

Time: 3 hours [ Total Marks: 80

#### PART—A

 $3 \times 10 = 30$ 

**Instructions**: (1) Answer **all** questions.

- (2) Each question carries three marks.
- (3) Answers should be brief and straight to the point and shall not exceed *five* simple sentences.
- 1. What is anti-virus software? State any two benefits of using it.
- **2.** What is DHCP and what is it used for?
- **3.** Write a short note on Windows Server 2008 Datacenter edition.
- **4.** Write a short note on IIS web server role in Windows Server 2008.
- **5.** Write the procedure for getting device driver digital signer details on Windows Server 2008.
- **6.** Write the procedure for shrinking a disk partition/volume on Windows Server 2008.
- **7.** Write about the role of active directory domain controller in Windows Server 2008 environment.

/**6627** 1 [ Contd....

- **8.** Explain the usage of 'wc' (word count) LINUX command with at least three options.
- 9. Write about Network File System (NFS) in LINUX.
- **10.** List the names of any six web browsers available for Linux operating systems.

#### PART—B

 $10 \times 5 = 50$ 

**Instructions**: (1) Answer any five questions.

- (2) Each question carries ten marks.
- (3) Answers should be comprehensive and the criteria for valuation are the content but not the length of the answer.
- **11.** (a) What is a firewall? Explain how systems and networks can be secured using firewalls. 1+4=5
  - (b) Write system hardware requirements for Windows Server 2008.
- **12.** (a) Explain in detail about the role of 'Application Server' in Windows Server 2008.
  - (b) Explain in detail about the role of 'Active Directory Lightweight Directory Services' in Windows Server 2008.

5+5=10

- **13.** Explain in detail about installing and configuring DNS on Windows Server 2008.
- **14.** Explain in detail the procedure for installing and configuring VPN Server's role on Windows Server 2008.
- **15.** (a) Explain in detail the procedure for creating 'Local User Account' on Windows Server 2008.
  - (b) Explain in detail the procedure for creating 'Domain User Account' on Windows Server 2008.

/**6627** 2 [Contd....

- **16.** Explain in detail the procedure for installing a Linux distribution.
- **17.** Explain in detail the procedure for installing and configuring DNS in Linux environment.
- **18.** Explain briefly any five security features available in Linux operating systems.

\* \* \*